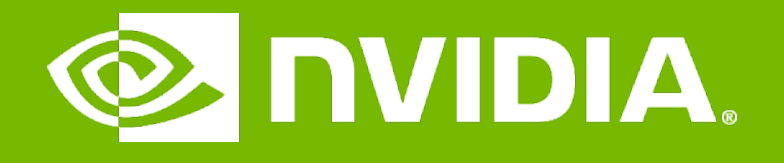

#### GPU Teaching Kit

Accelerated Computing

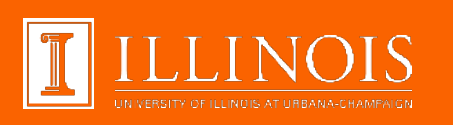

# Portability and Scalability in Heterogeneous Parallel Computing

# **Objectives**

– To understand the importance and nature of scalability and portability in parallel programming

# Software Dominates System Cost

- SW lines per chip increases at 2x/10 months
- HW gates per chip increases at 2x/18 months
- Future systems must minimize software redevelopment

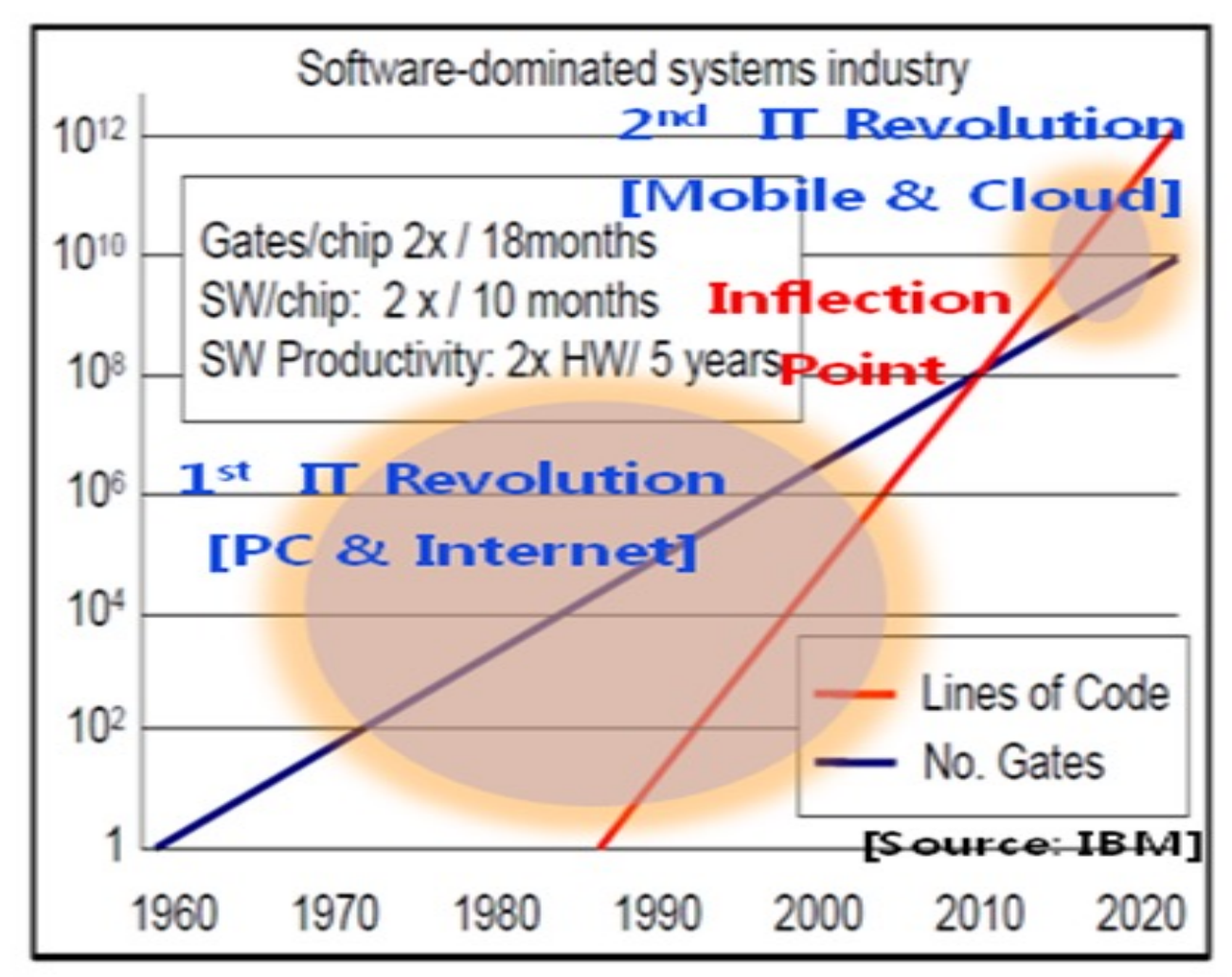

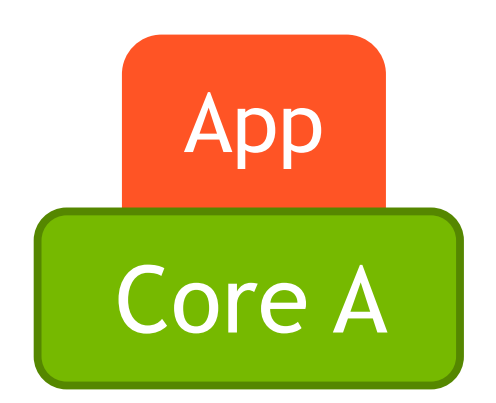

– Scalability

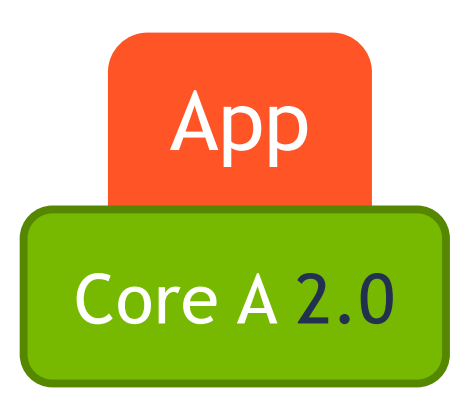

– Scalability

– **The same application runs efficiently on new generations of cores**

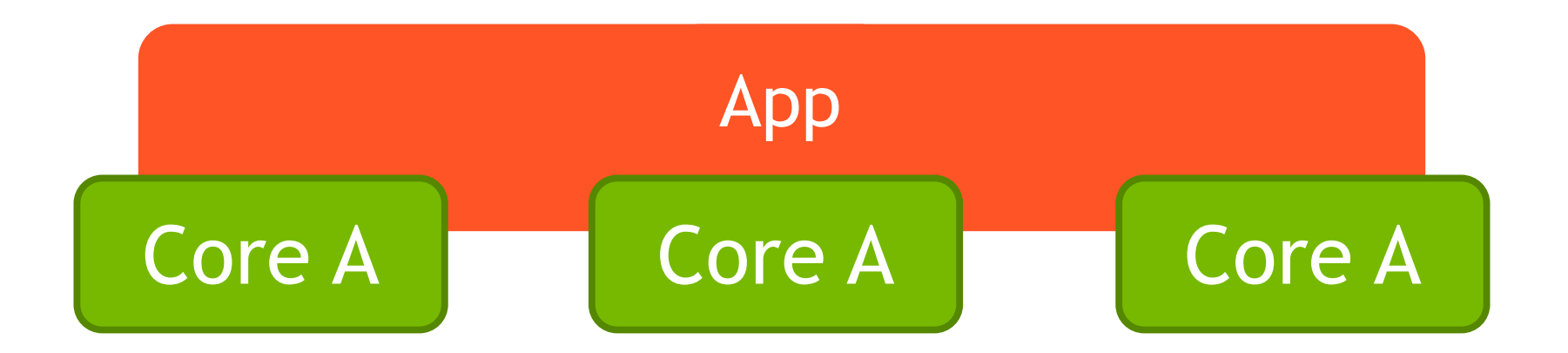

- Scalability
	- The same application runs efficiently on new generations of cores
	- **The same application runs efficiently on more of the same cores**

# More on Scalability

- Performance growth with HW generations
	- Increasing number of compute units (cores)
	- Increasing number of threads
	- Increasing vector length
	- Increasing pipeline depth
	- Increasing DRAM burst size
	- Increasing number of DRAM channels
	- Increasing data movement latency

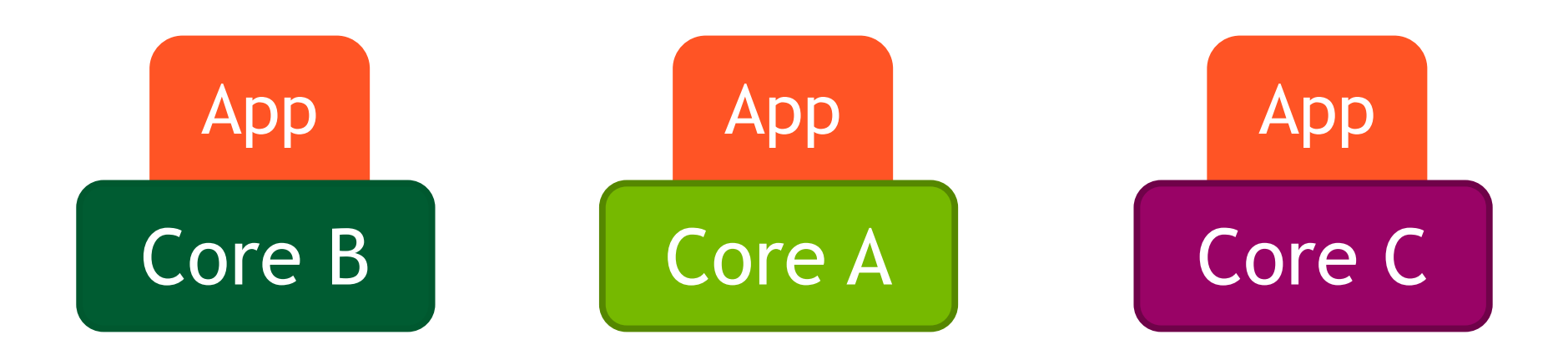

- Scalability
- **Portability**
	- The same application runs efficiently on different types of cores

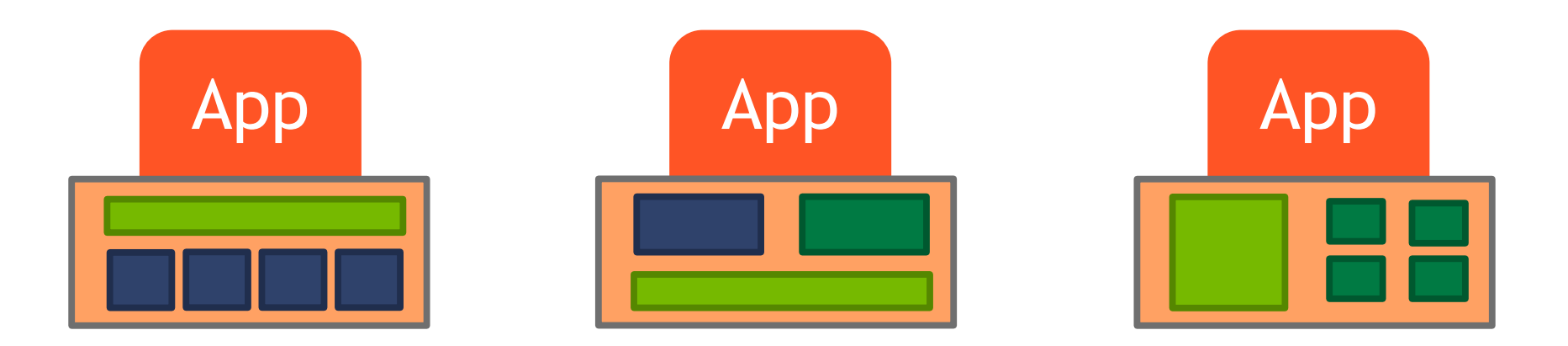

- Scalability
- Portability
	- The same application runs efficiently on different types of cores
	- The same application runs efficiently on systems with different organizations and interfaces

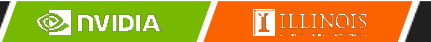

# More on Portability

- Portability across many different HW types
	- Across ISAs (Instruction Set Architectures) X86 vs. ARM, etc.
	- Latency oriented CPUs vs. throughput oriented GPUs
	- Across parallelism models VLIW vs. SIMD vs. threading
	- Across memory models Shared memory vs. distributed memory

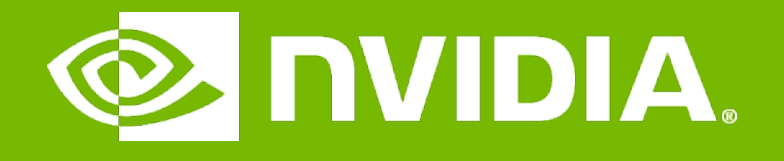

#### GPU Teaching Kit

Accelerated Computing

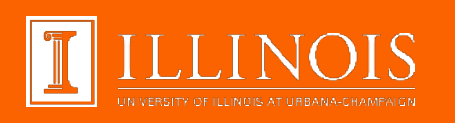

### Introduction to CUDA C

CUDA C vs. Thrust vs. CUDA Libraries

# **Objective**

- To learn the main venues and developer resources for GPU computing
	- Where CUDA C fits in the big picture

# 3 Ways to Accelerate Applications

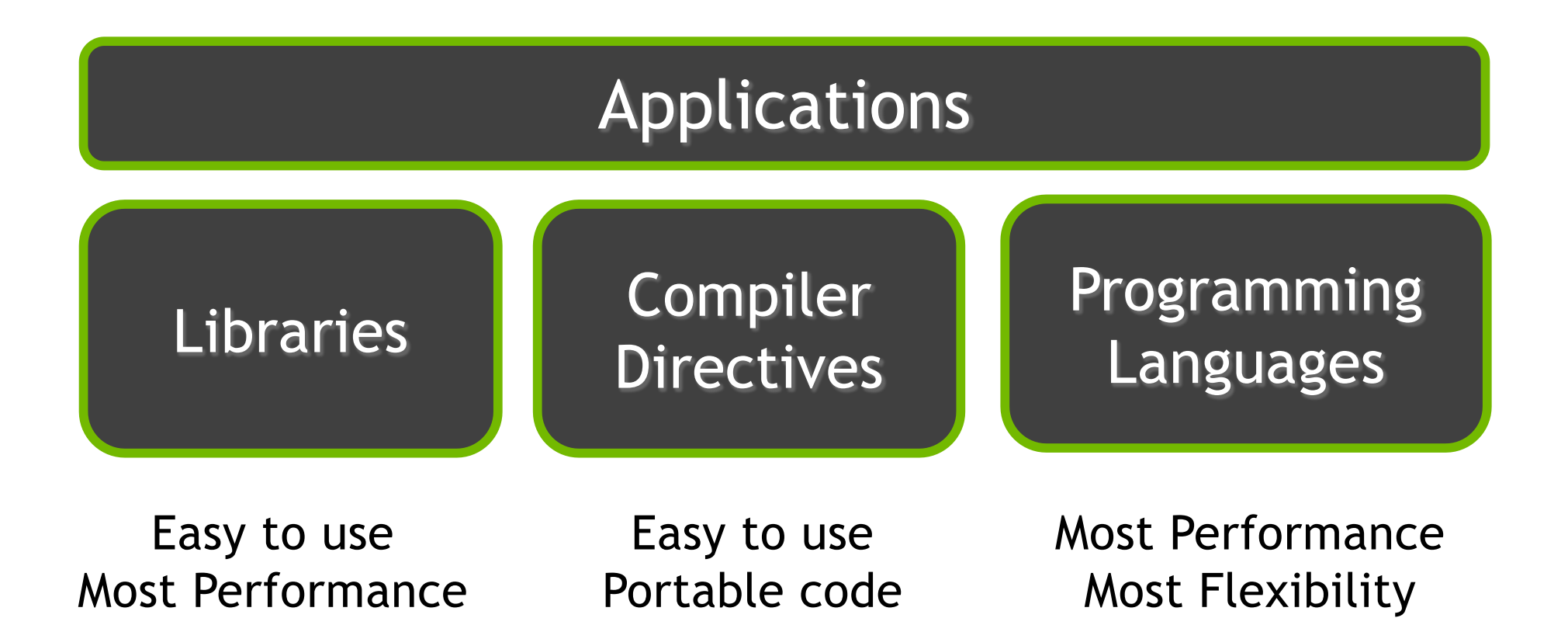

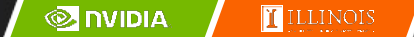

# Libraries: Easy, High-Quality Acceleration

**Ease of use:** Using libraries enables GPU acceleration without indepth knowledge of GPU programming

- **"Drop-in":** Many GPU-accelerated libraries follow standard APIs, thus enabling acceleration with minimal code changes
- **Quality:** Libraries offer high-quality implementations of functions encountered in a broad range of applications

# NVIDIA GPU Accelerated Libraries

**DEEP LEARNING**

**LINEAR ALGEBRA**

**SIGNAL, IMAGE, VIDEO**

> **PARALLEL ALGORITHMS**

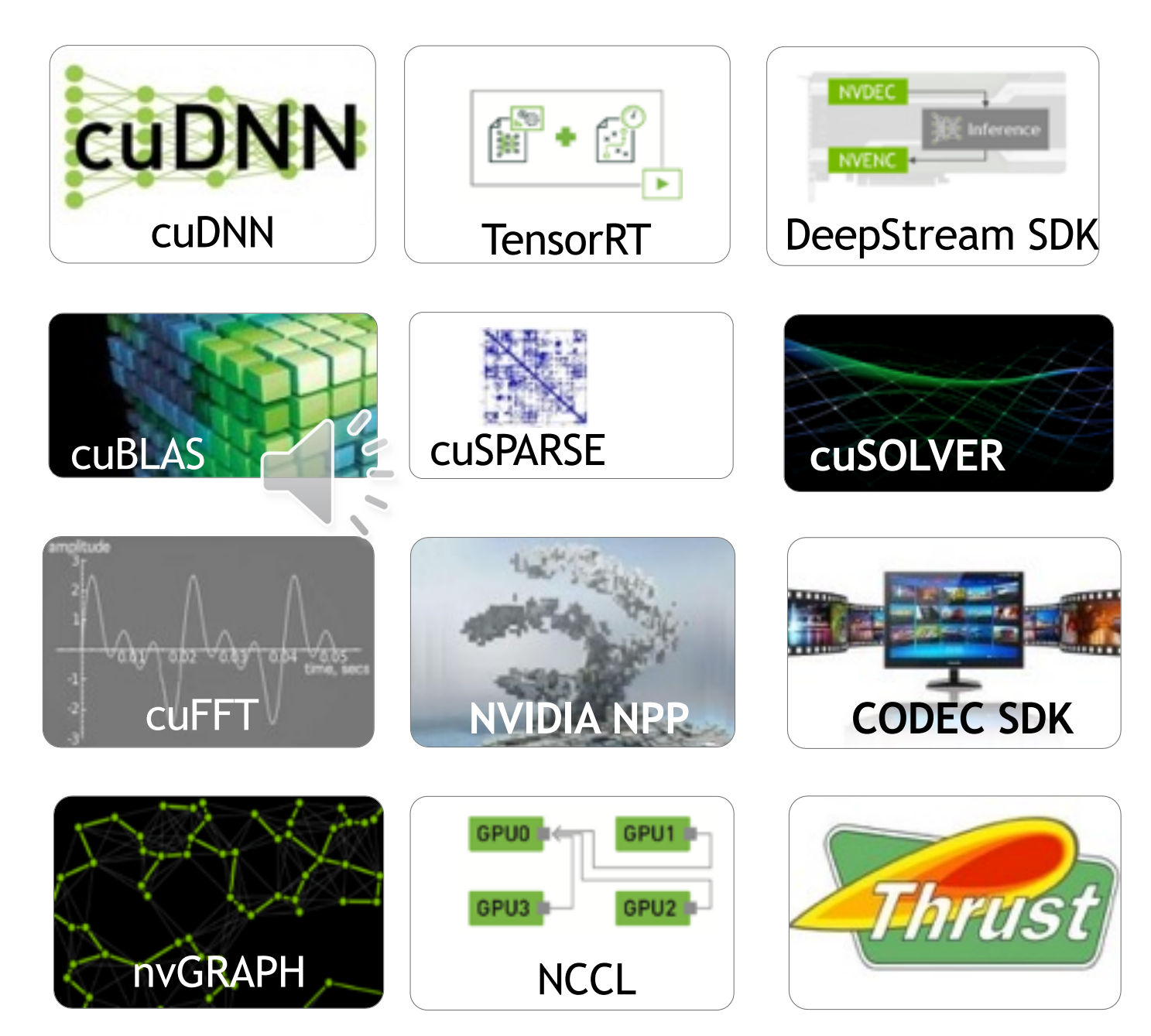

# Vector Addition in Thrust

#include <thrust/device\_vector.h> #include <thrust/copy.h>

int main(void)  $\{$ size\_t inputLength = 500; thrust::host\_vector<float> hostInput1(inputLength); thrust::host\_vector<float> hostInput2(inputLength); thrust::device\_vector<float> deviceInput1(inputLength); thrust::device\_vector<float> deviceInput2(inputLength); thrust::device\_vector<float> deviceOutput(inputLength);

thrust::copy(hostInput1.begin(), hostInput1.end(), deviceInput1.begin()); thrust::copy(hostInput2.begin(), hostInput2.end(), deviceInput2.begin());

thrust::transform(deviceInput1.begin(), deviceInput1.end(), deviceInput2.begin(), deviceOutput.begin(), thrust::plus<float>());

}

### Compiler Directives: Easy, Portable Acceleration

**Ease of use:** Compiler takes care of details of parallelism  $\cup$ management and data movement

- **Portable:** The code is generic, not specific to any type of hardware and can be deployed into multiple languages
- **Uncertain:** Performance of code can vary across compiler versions

### **OpenACC**

– Compiler directives for C, C++, and FORTRAN

```
#pragma acc parallel loop 
copyin(input1[0:inputLength],input2[0:inputLength]), 
   copyout(output[0:inputLength])
  for(i = 0; i < inputLength; ++i) {
     output[i] = input[1[i] + input[2[i];}
```
Programming Languages: Most Performance and Flexible Acceleration

**Performance:** Programmer has best control of parallelism and data movement

- **Flexible:** The computation does not need to fit into a limited set of library patterns or directive types
- **Verbose:** The programmer often needs to express more details

# GPU Programming Languages

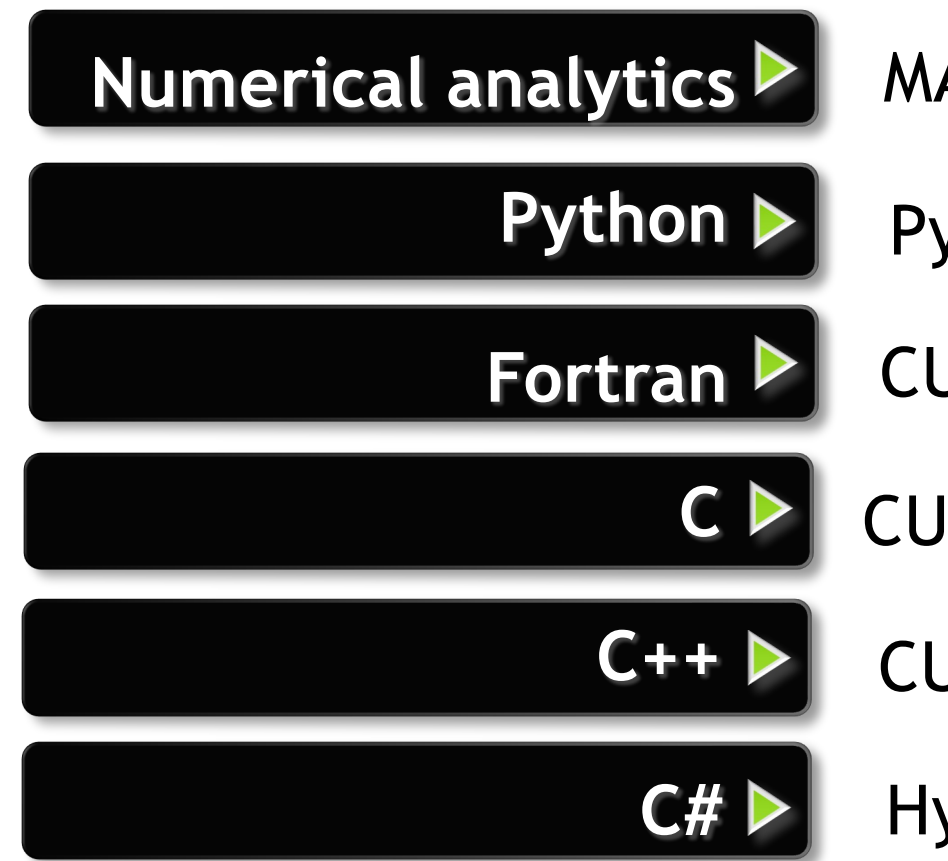

Fortran **CUDA** Fortran, OpenACC CD CUDA C, OpenACC **C++** CUDA C++, Thrust **Python > PyCUDA, Numba Numerical analytics MATLAB, Mathematica, LabVIEW** 

**C#** Hybridizer

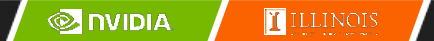

# CUDA - C

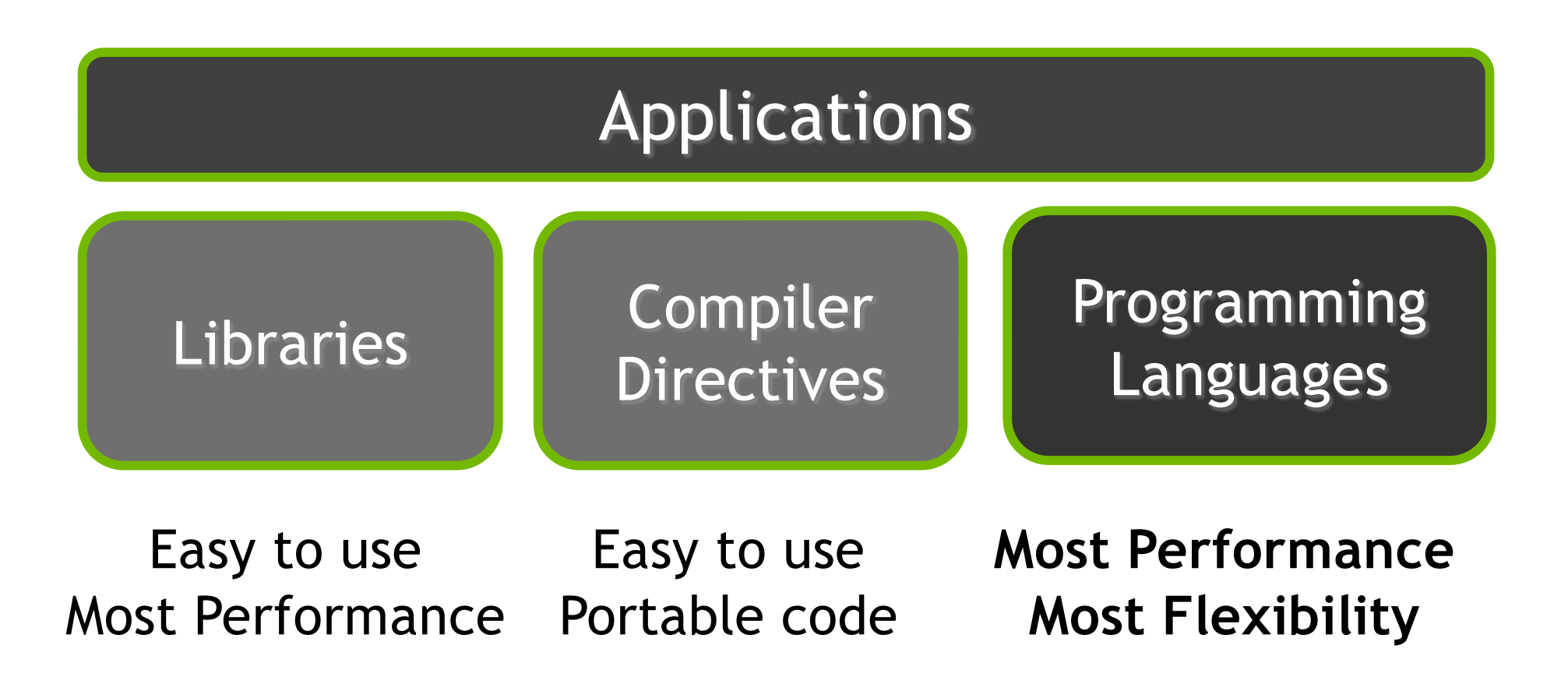

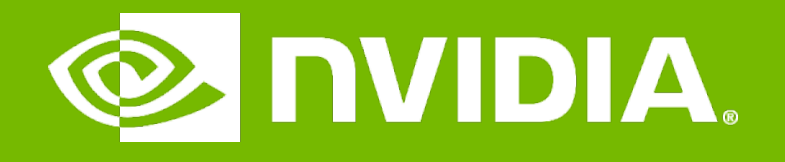

#### GPU Teaching Kit

Accelerated Computing

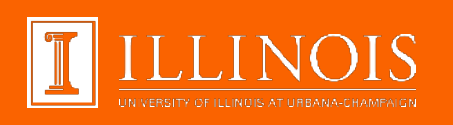

### Introduction to CUDA C

Memory Allocation and Data Movement API Functions

# **Objective**

- To learn the basic API functions in CUDA host code
	- Device Memory Allocation
	- Host-Device Data Transfer

### Data Parallelism - Vector Addition Example

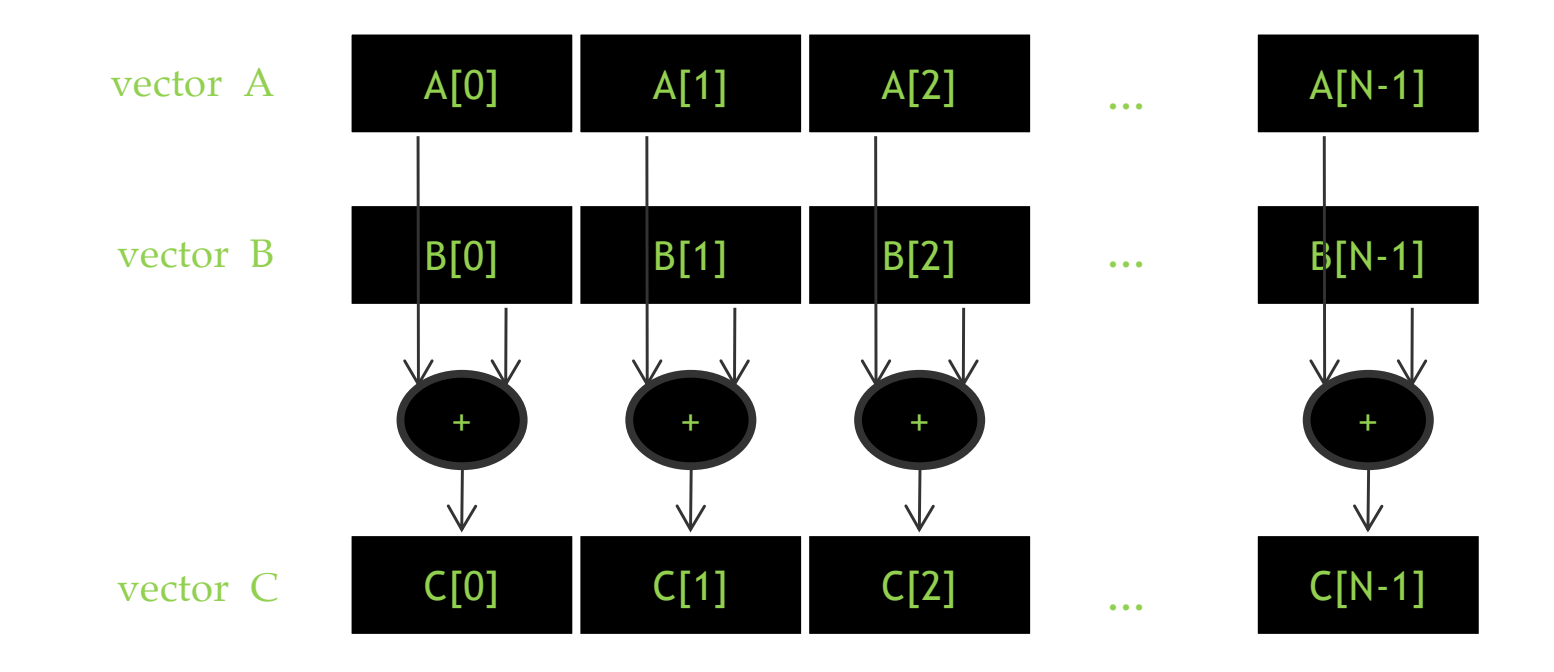

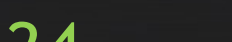

### Vector Addition – Traditional C Code

```
// Compute vector sum C = A + B
void vecAdd(float *h_A, float *h_B, float *h_C, int n)
\{int i;
    for (i = 0; i \le n; i++) h C[i] = h A[i] + h B[i];}
int main()
{
    // Memory allocation for h A, h B, and h C
    // I/O to read h A and h B, N elements
    …
    vecAdd(h_A, h_B, h_C, N);
}
```
### Heterogeneous Computing vecAdd CUDA Host Code

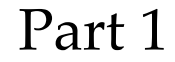

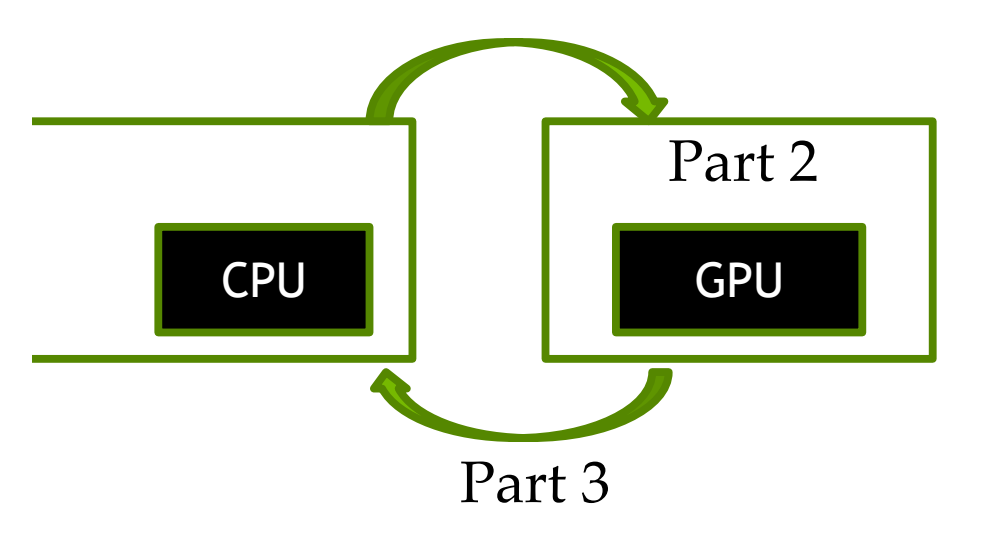

#include <cuda.h> void vecAdd(float \*h\_A, float \*h\_B, float \*h\_C, int n) { int size =  $n*$  sizeof(float); float  $*d$  A,  $*d$  B,  $*d$  C; // Part 1 // Allocate device memory for A, B, and C // copy A and B to device memory

// Part 2

// Kernel launch code – the device performs the actual vector addition

// Part 3

}

// copy C from the device memory

// Free device vectors

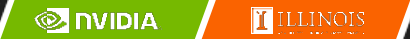

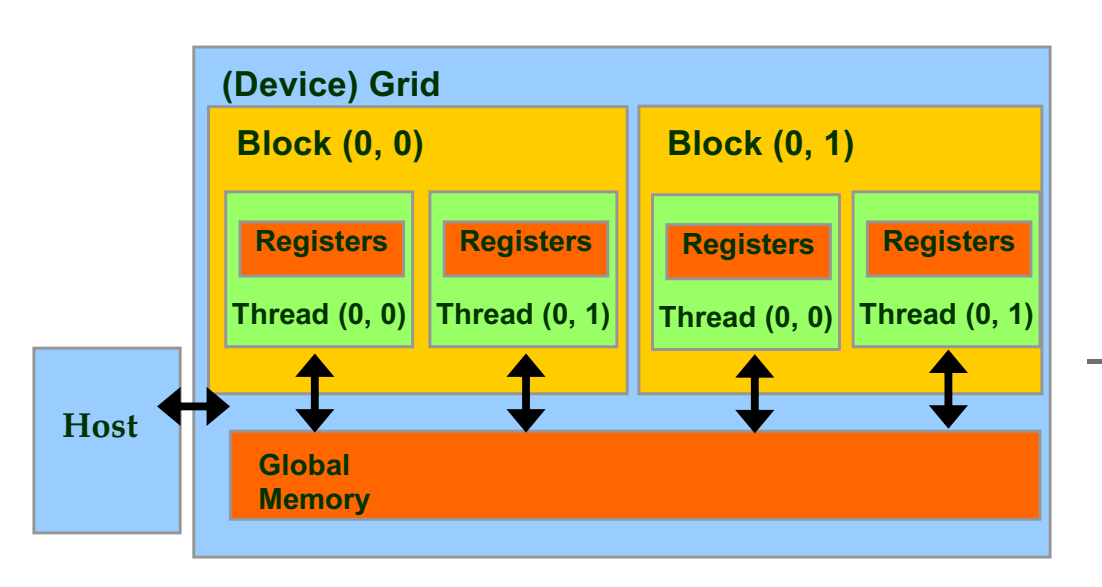

- Device code can:
	- R/W per-thread registers
	- R/W all-shared global memory
- Host code can
	- Transfer data to/from per grid global memory

We will cover more memory types and more sophisticated memory models later.

### CUDA Device Memory Management API functions

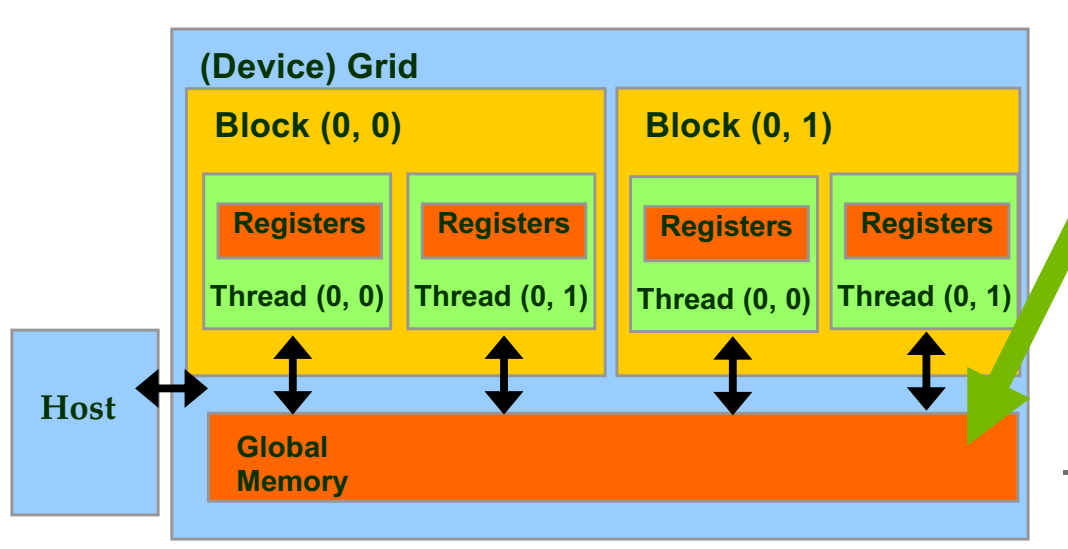

- cudaMalloc()
	- Allocates an object in the device global memory
		- Two parameters
			- **Address of a pointe**r to the allocated object
			- **Size of** allocated object in terms of bytes
- cudaFree()
	- Frees object from device global memory
	- One parameter
		- **Pointer** to freed object

### Host-Device Data Transfer API functions

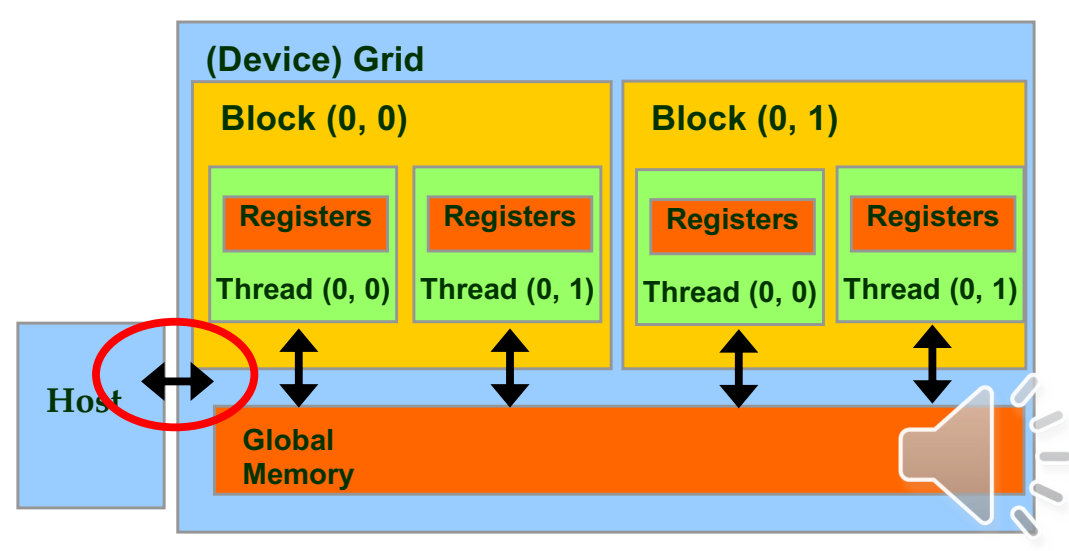

- cudaMemcpy()
	- memory data transfer
	- Requires four parameters
		- Pointer to destination
		- Pointer to source
		- Number of bytes copied
		- Type/Direction of transfer
	- Transfer to device is synchronous with respect to the host

# CUDA Unified

Memory (UM) • Is a single memory address space accessible both from the host and from the device.

> • The hardware/software handles automatically the data migration between the host and the device maintaining consistency between them.

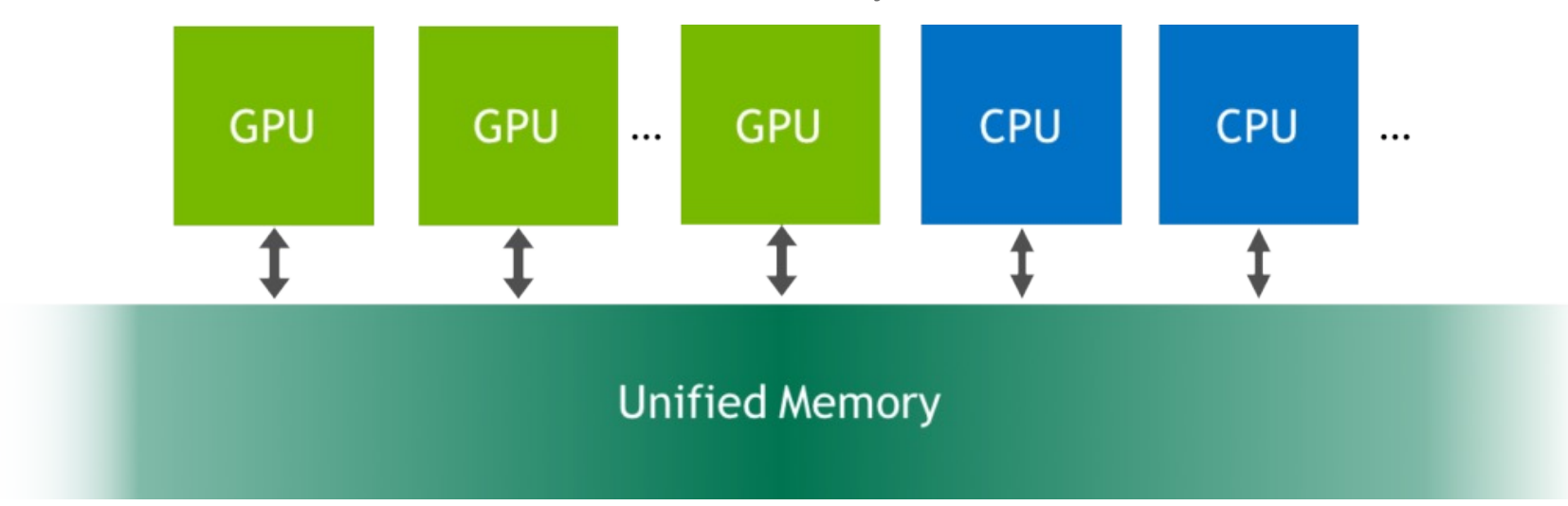

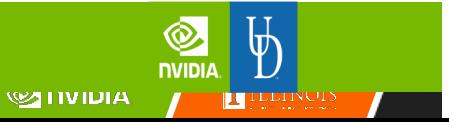

30

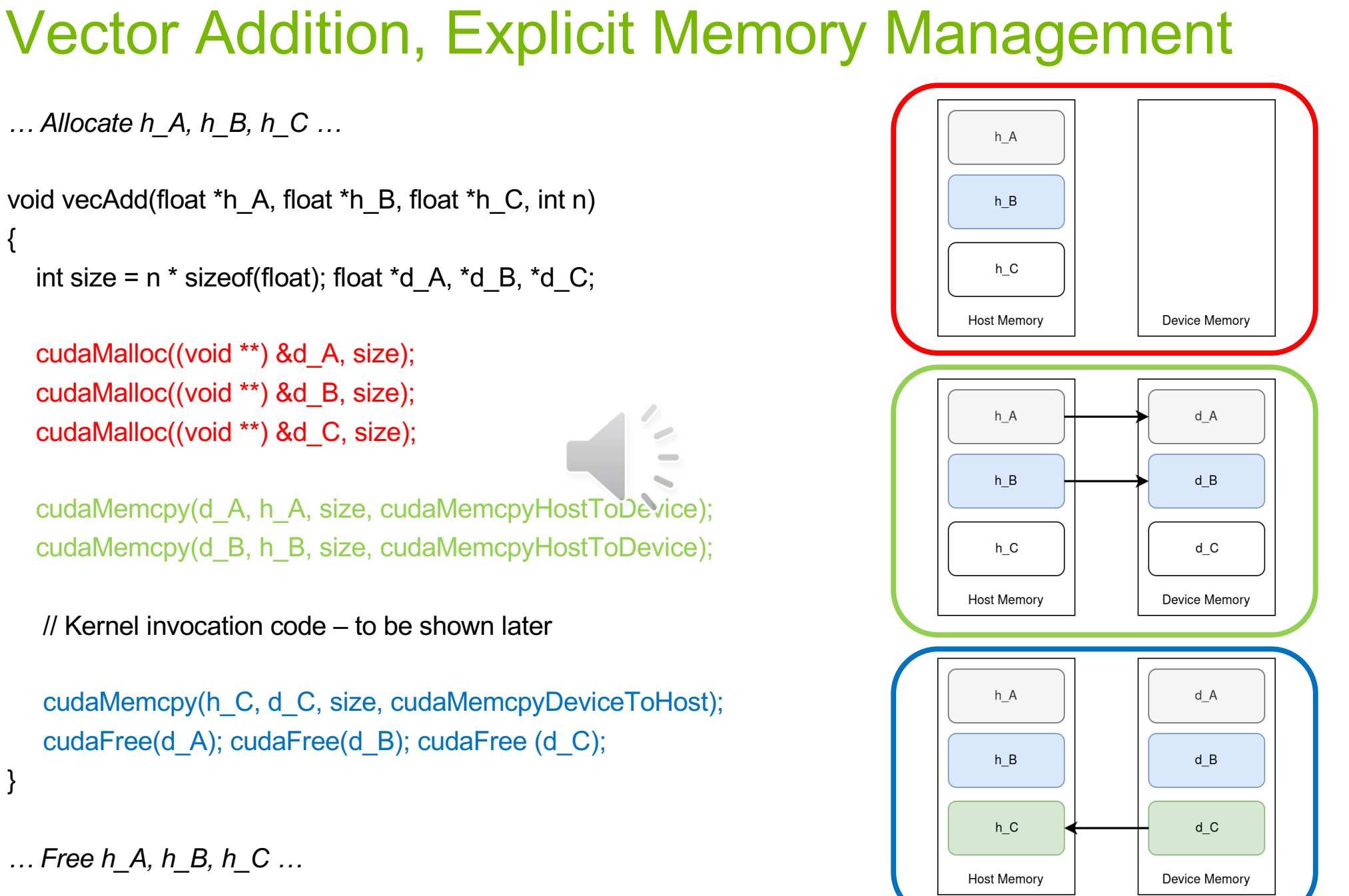

**TELLINOIS** 

**O DVIDIA** 

}

 $\mathcal{L}$ 

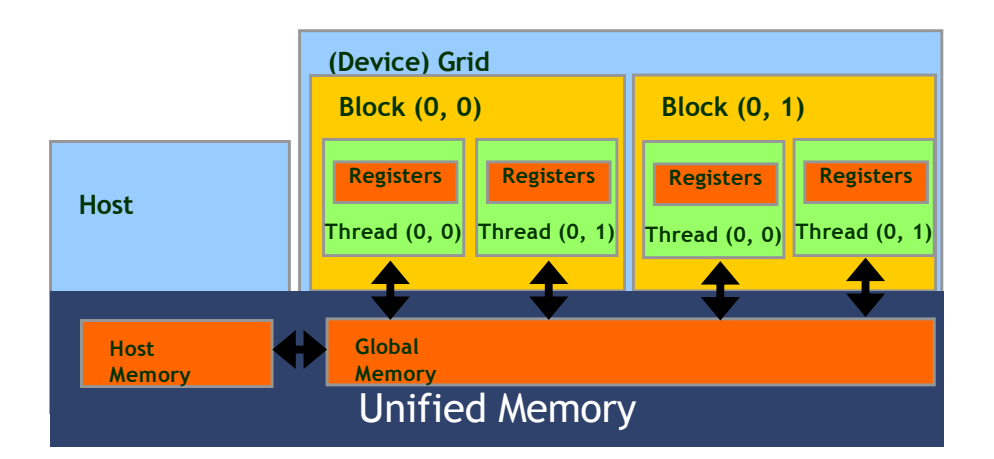

- Device code can:
	- R/W per-thread registers
	- R/W all-shared global memory
	- R/W managed memory (Unified Memory)
- Host code can
	- Transfer data to/from per grid global memory
	- R/W managed memory

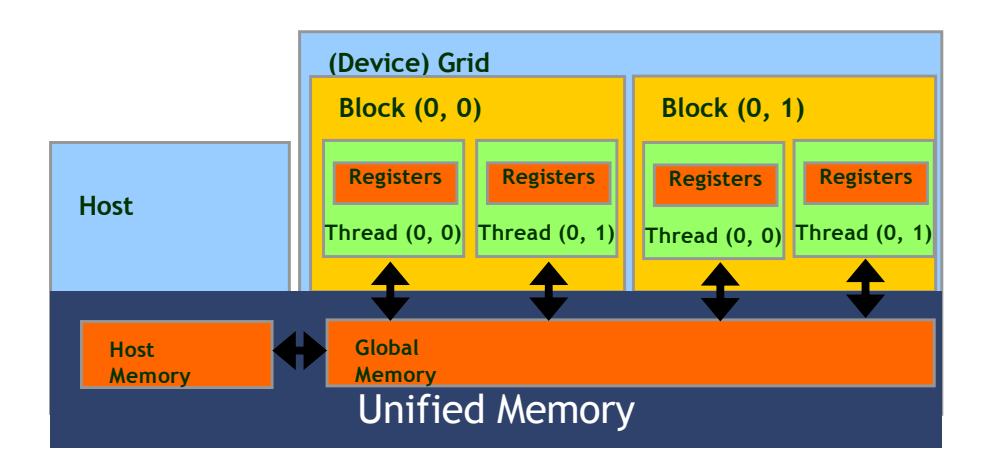

– cudaMallocManaged()

- Allocates an object in the Unified Memory address space.
- Two parameters, with an optional third parameter.
	- Address of a pointer to the allocated object
	- Size of the allocated object in terms of bytes
	- [Optional] Flag indicating if memory can be accessed from any device or stream
- cudaFree()
	- Frees object from unified memory.
	- One parameter
	- Pointer to freed object

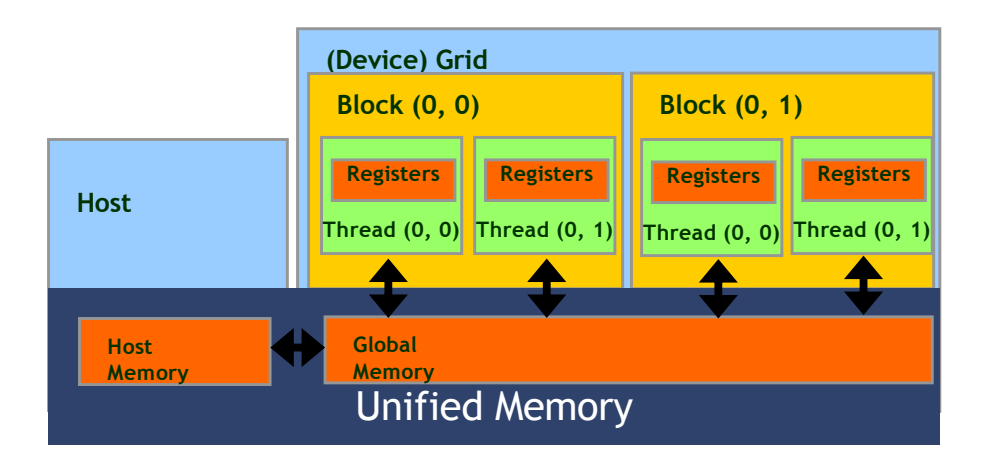

- cudaMemcpy()
	- Memory data transfer
	- Requires four parameters
		- Pointer to destination
		- Pointer to source
		- Number of bytes copied
		- Type/Direction of transfer
	- Depending on the transfer type, the driver may decide to use the memory on the host or the device.
	- In Unified Memory this function is utilized to copy data between different arrays, regardless of position.

# Putting it all together, vecAdd CUDA host code using Unified Memory

int main()  $\{$ 

```
float *m_A, float *m_B, float *m_C, int n;
```

```
int size = n * sizeof(float);
```
cudaMallocManaged((void\*\*) &m\_A, size); cudaMallocManaged((void\*\*) &m\_B, size); cudaMallocManaged((void\*\*) &m\_C, size);

```
// Memory initialization on the Host
```
// Kernel invocation code - to be shown later

```
cudaFree(m_A); cudaFree(m_B); cudaFree(m_C);
```
Allocation of Managed Memory

m\_A, m\_B gets initialized on the host

The device performs the actual vector addition

}

#### CUDA Unified Memory for different architectures

#### Prior to compute capability 6.x

- There is no specialized hardware units to improve UM efficiency.
- For data migration the full memory block needs to be copied synchronically by the driver.
- No memory oversubscription.

#### Compute capability 6.x onwards

- There are specialized hardware units managing page faulting.
- Data is migrated on demand, meaning that data gets copied only on page fault.
- Possibility to oversubscribe memory, enabling larger arrays than the device memory size.

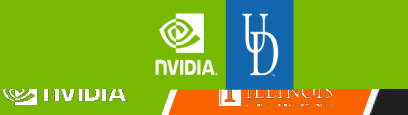

36

# Unified Memory

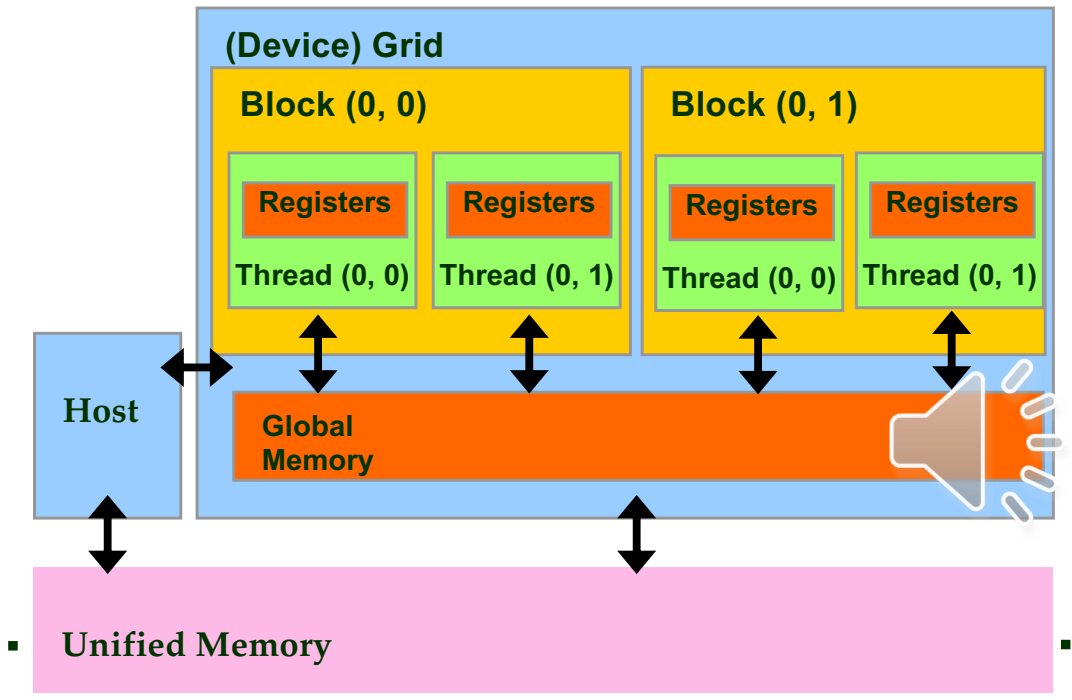

- cudaMallocManaged( void\*\* ptr, size t size)
	- Single memory space for all CPUs/GPUs
		- Maintain single copy of data
	- CUDA-managed data
		- On-demand page migration
	- Compatible with cudaMalloc(), cudaFree()
	- Can be optimized
		- cudaMemAdvise(),
		- cudaMemPrefetchAsync(),
		- cudaMemcpyAsync()

# Vector Addition, Unified Memory

```
float *A, *B, *C
cudaMallocManaged(&A, n * sizeof(float));
cudaMallocManaged(&B, n * sizeof(float));
cudaMallocManaged(&C, n * sizeof(float));
```
// Initialize A, B

```
void vecAdd(float *A, float *B, float *C, int n)
{
// Kernel invocation code – to be shown later
}
```
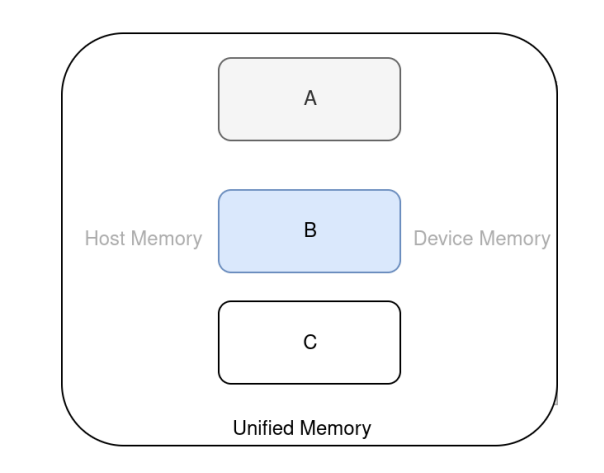

cudaFree(A); cudaFree(B); cudaFree(C);

### In Practice, Check for API Errors in Host Code

```
cudaError_t err = cudaMalloc((void **) &d_A, size);
```

```
if (err != cudaSuccess) {
 printf("%s in %s at line %d\n", cudaGetErrorString(err), FILE_,
   LINE );
 exit(EXIT_FAILURE);
}
```
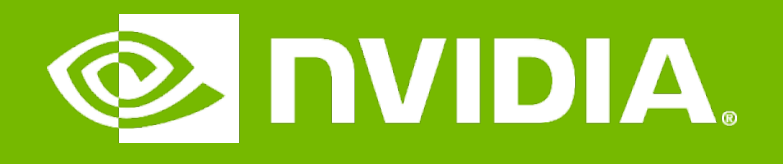

#### GPU Teaching Kit

Accelerated Computing

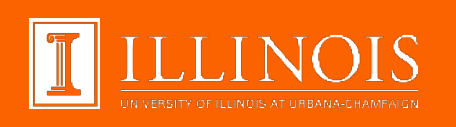

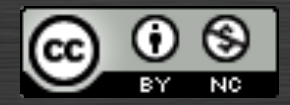

The GPU Teaching Kit is licensed by NVIDIA and the University of Illinois under t[he Creative Commons Attribution-NonCommercial](http://creativecommons.org/licenses/by-nc/4.0/legalcode) 4.0 International License.